# **RÉSULTATS DES PRÉCOMMANDES ACHAT APPRO**

## • **Description générale :**

Rapport de liste historique des pièces de précommandes achat Appro.

La gestion des précommandes fournisseurs débute lorsqu'un article est demandé avant sa fabrication.

Cela permet de coordonner l'ensemble du processus des futures entrées de nouvelles marchandises.

# • **Cas d'utilisation :**

Recherche Cumul quantités précommandées par fournisseur.

# • **Paramètres de sélection :**

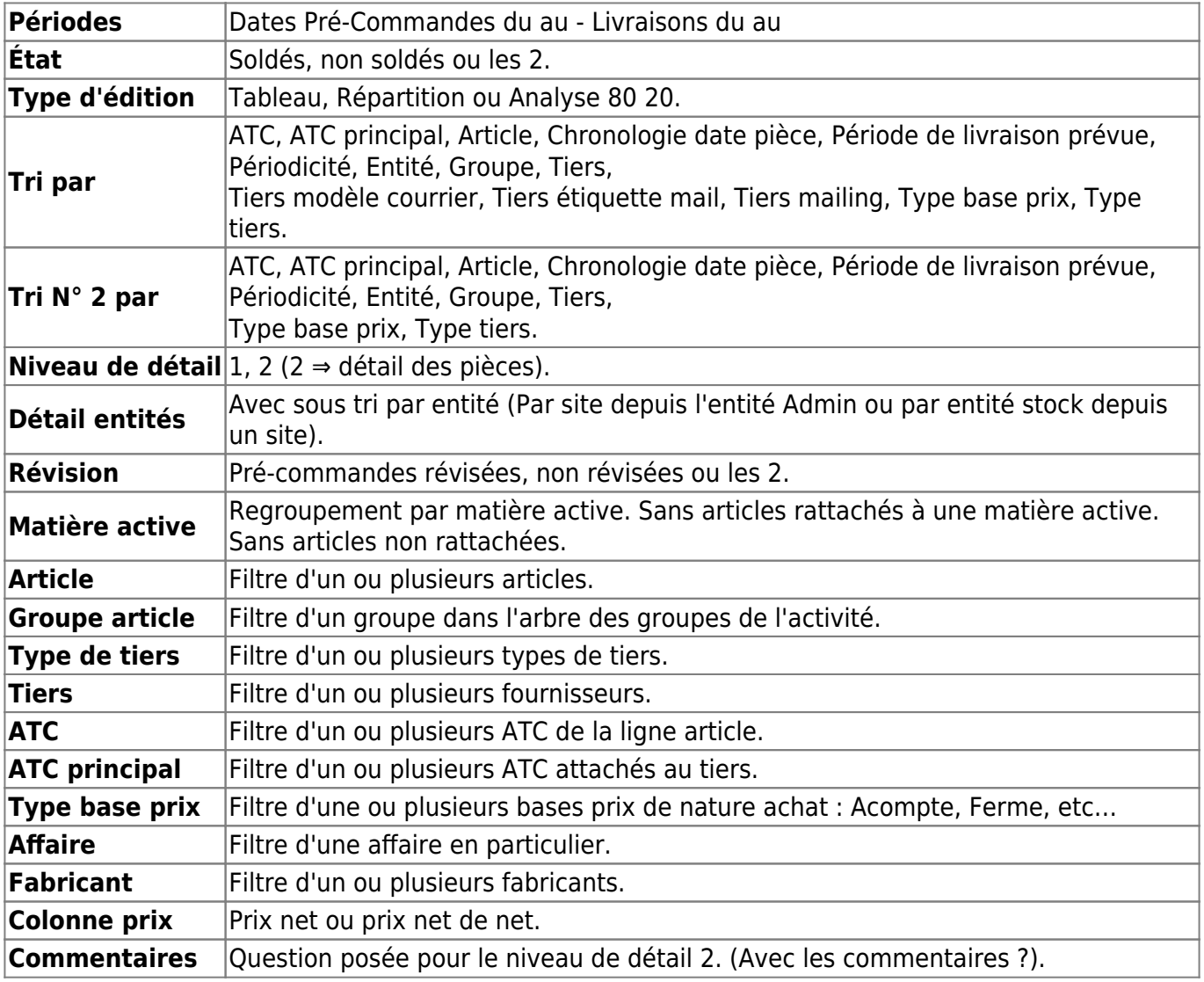

## • **Lien interactif :**

## Pièce individuelle

Moins de détail. Lien vers niveau de détail 1  $\left( \bigwedge \right)$ 

Last update: 2022/05/24 11:38 wiki:editions:catalog:resultatsappro\_precommandesachats https://wiki.atys.analys-informatique.com/doku.php?id=wiki:editions:catalog:resultatsappro\_precommandesachats

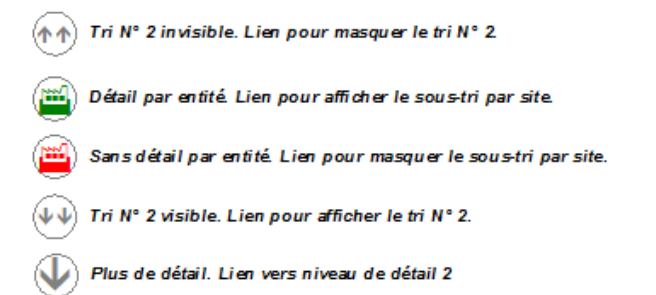

From: <https://wiki.atys.analys-informatique.com/> - **Wiki Atys**

Permanent link: **[https://wiki.atys.analys-informatique.com/doku.php?id=wiki:editions:catalog:resultatsappro\\_precommandesachats](https://wiki.atys.analys-informatique.com/doku.php?id=wiki:editions:catalog:resultatsappro_precommandesachats)**

Last update: **2022/05/24 11:38**